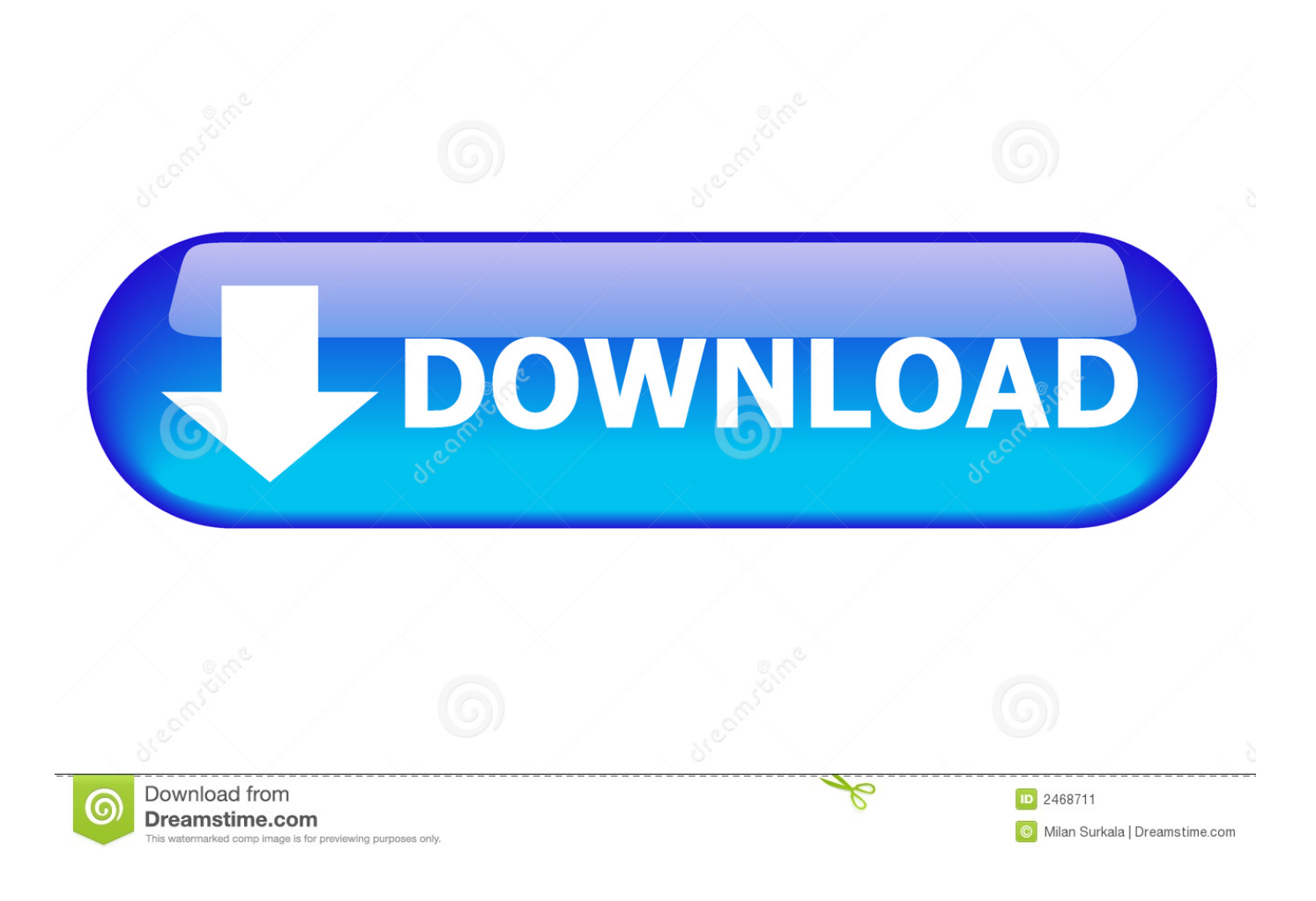

[How To Customize Hiren Boot Cd Using HBCD Customizer](https://bytlly.com/1ntyot)

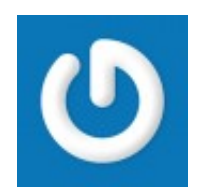

[How To Customize Hiren Boot Cd Using HBCD Customizer](https://bytlly.com/1ntyot)

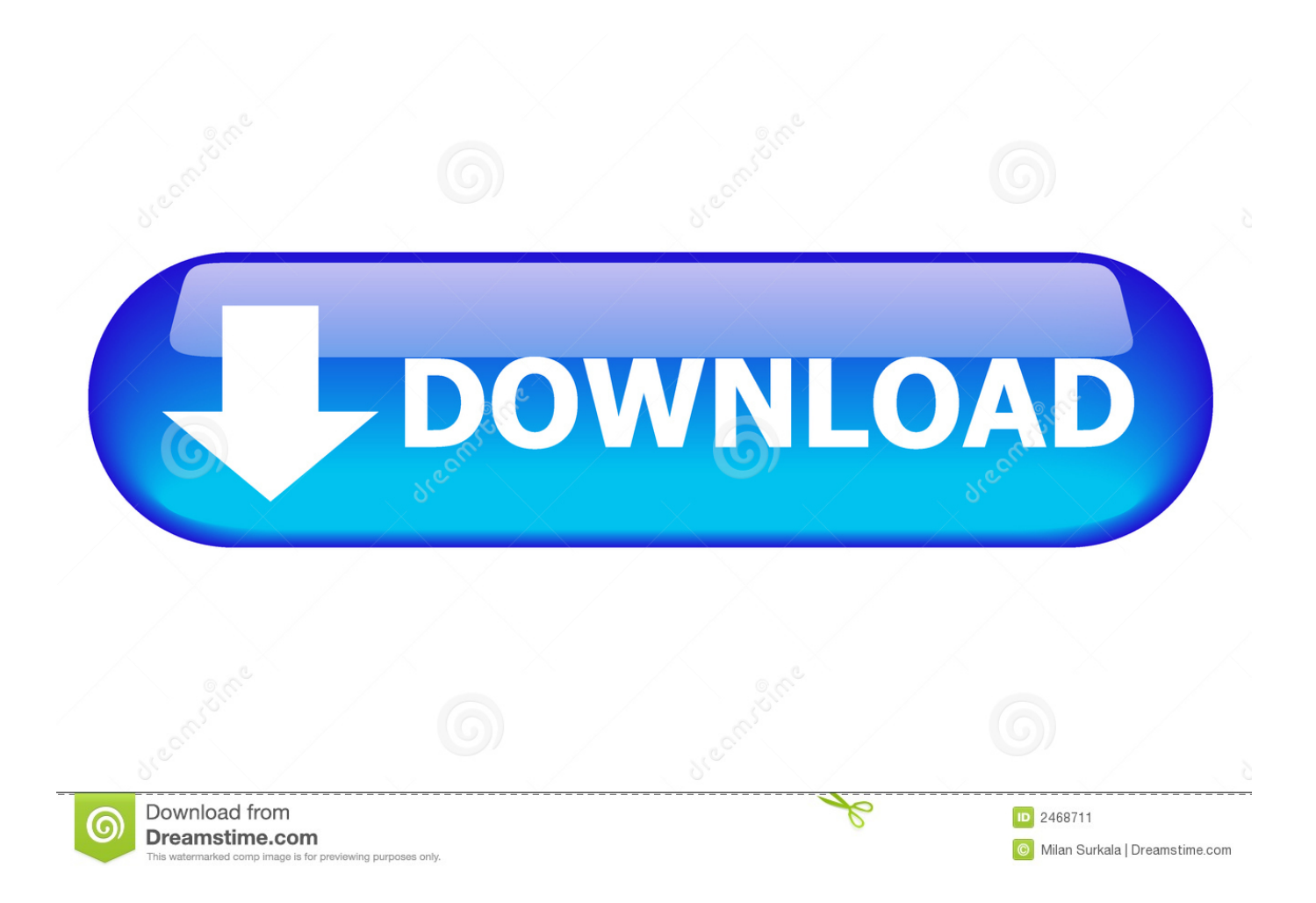

However, in this case I will regard it as a form of flattery! This tutorial describes how to include the HBCD ISO file on your grub4dos multi-boot USB drive so you can .... Since Hiren's Boot CD (hereafter abbreviated as HBCD) works as a ... The item labeled Custom Menu says that you can use HBCDCustomizer .... So, because Hiren is dedicated to keeping his iso at the size of a CD (700MB) ... (Use HBCDCustomizer to add your files)" from the main menu when ... You should be able to boot to your flash drive and select "Custom Menu.. How To Customize Hiren Boot Cd Using HBCD Customizer >>> DOWNLOAD. 8fbd390d85 Home,,,Hirens,,,Boot,,,CD,,,(How,,,To,,,,What,,,it,,,is?. If anyone is familiar with the popular Hiren's Boot CD you'll note that he ... how to add PortableApps in their "native" format to a custom Hiren's Boot image. ... The HBCD Customizer program says I should add files to the folder .... Contribute to HBCD/Hiren-s-Boot-CD-reborn development by creating an account on ... Customize iso with HDCDCustomizer.exe (CD\HBCD\Programs\) .... New Hirens boot CD, what would you add/customise? Jonathan6957. by Jonathan6957 ∙ Apr 30th, 2015 at 10:06am. Freeware. think everyone on here as .... If you've never heard of a thing called Hiren's Boot CD, then you're in the right place. ... Boot CD ZIP file from here https://yepdownload.com/hirens-bootcd. ... Hiren's Boot CD has a Custom Menu option that allows you to add ...

Hiren's BootCD PE is a new version based on Windows 10 PE x64. This article will guide you how to use AIO Boot to add Hiren's BootCD PE to your USB drive. ... Finally, is the Hiren's BootCD PE ISO customizable (as in open to adding/removing ... So run the Comamnd Line in Hirens BootCD, then type:.. And that's the part when Hiren's Boot CD comes handy in such situations. ... A user may choose to modify, resize or delete the total capacity any ... Burn to CD, Default Keyboard Patch, HBCD Customizer, and so more.. ... or drivers then this is the video for you. in this video will be using HBCD Hirens Boot CD and Sysinternals .... Boot your computer with Hiren's BootCD and follow the steps below for resetting your password: ... On the desktop, double-click on HBCD Menu. ... In the Path to SAM file field, change the drive letter in the path to the one you identified in My Computer. ... Customizing your hard disk icon or flash drive icon is very easy. More.. HBCD Customizer 3.0: HBCDCustomizer.exe is a GUI tool to create custom iso images of Hirens BootCD .. Adding extra boot items Ok, so .. How can I change default keyboard layout of HBCD PE? If you are going to boot from USB, burn the HBCD PE ISO file to your USB drive and .... CloneDisk 1.9.6: All in one tool for MBR, Partition, Disk, VMWare Disk ... HBCD Customizer 3.0: HBCDCustomizer.exe is a GUI tool to create .... In HBCD Menu, go to "Registry -> Registry Editor PE". The software launches and several messages appear and disappear. Then it asks you to select a folder of .... How to create a Hiren Boot cd 2019 USB Flash Drive using Rufus USB Boot Creator ... Hiren's BootCD (HBCD) is a bootable CD that has a set of tools that can help users ... Step 2: Download RUFUS USB Boot Creator Utility\*.

Hiren's Boot CD Customization - posted in Hirens Boot CD: I've downloaded HBCD v15.1 Rebuild by DLC. Plz some tell me how can I .... Hiren's BootCD (HBCD) is a bootable CD that contains a set of tools that can help ... page and download RUFUS USB Bootable Creator Utility to your computer. ... 4. At "Create a bootable disk using" option, select "ISO Image".. With HBCDCustomizer I extract ISO · Create folder C:\Ghost · Copy Ghost32.exe and uharc.exe to C:\Ghost folder · uharc create file Ghost32. uha · Ghost32. uha ... 9711752d68

[Generateur Carte De Recharge Djezzy](https://works.bepress.com/djibucesen/67/) [Assimil Il Francese Senza Sforzo Libro Audio](https://works.bepress.com/dreamiserper/46/) [Free Download Marvelous Designer CLO3D 2012 Portable](http://raihamso.yolasite.com/resources/Free-Download-Marvelous-Designer-CLO3D-2012-Portable.pdf) [Photo Calendar Creator 731 Serial 79](https://funliageri.mystrikingly.com/blog/photo-calendar-creator-731-serial-79) [excel password recovery lastic full torrent](https://works.bepress.com/varogeschbatl/51/) [AUDACES Crack](https://www.goodreads.com/topic/show/21794171-verified-audaces-crack) [signal processing first mcclellan pdf download](https://works.bepress.com/inondepi/36/) [Comment Claquer Un Million De Dollars Par Jour \[DVDRIP\]](https://works.bepress.com/quemarichwechs/157/) [harry potter and the philosopher's stone tamil dubbed movie free download](https://brinarfritpo.mystrikingly.com/blog/harry-potter-and-the-philosopher-39-s-stone-tamil-dubbed-movie-free-download) [bukuajarilmubedahdejongpdfdownload](http://undunza.yolasite.com/resources/bukuajarilmubedahdejongpdfdownload.pdf)